# **Calculation of the Secrecy Capacity** *Release 0.1.0*

**Karl-Ludwig Besser**

**Nov 07, 2021**

# **CONTENTS:**

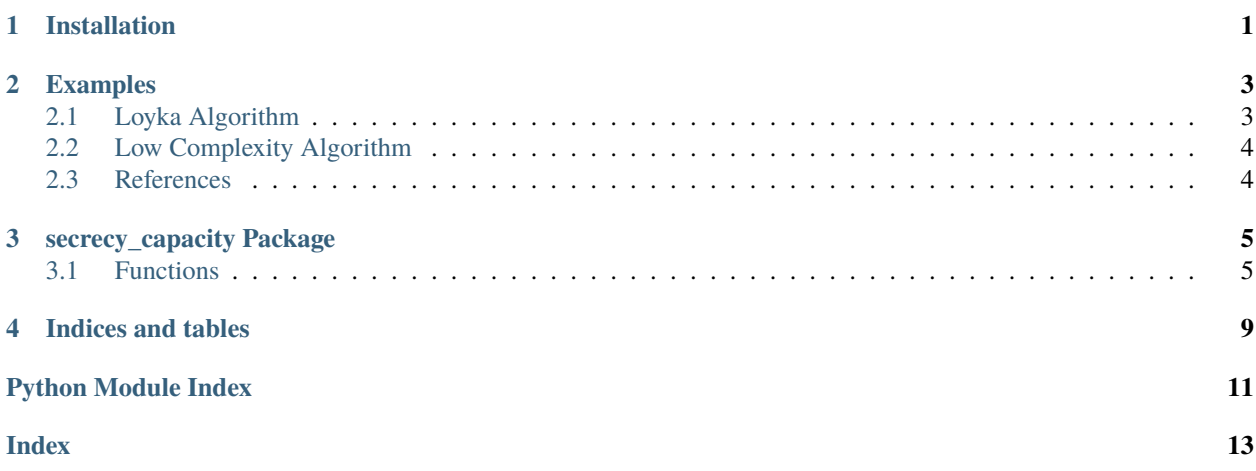

**ONE**

### **INSTALLATION**

<span id="page-4-0"></span>You can install the package via pip

 $\frac{1}{1}$  pip install secrecy-capacity

If you want to install the latest (unstable) version, you can install the package from source

```
\frac{1}{1} git clone https://github.com/klb2/secrecy-capacity-calculation.git
2 \mid cd secrecy-capacity-calculation
\frac{3}{3} git checkout dev # only if you want to install the unstable version
_{4} pip install.
```
You can test, if the installation was successful, by importing the package

```
1 import secrecy_capacity
2 print(secrecy_capacity.__version__)
```
**TWO**

### **EXAMPLES**

<span id="page-6-0"></span>In the following, some simple usage examples are given.

You can also find example scripts in the examples/ directory in the repository.

### <span id="page-6-1"></span>**2.1 Loyka Algorithm**

The first algorithm that you can use to calculate the optimal transmit covariance matrix to maximize the secrecy rate is the one from reference [*1*].

A very simple example is provided below. You only need to create the channel matrices to Bob and Eve and define your power constraint.

```
import numpy as np
2 from secrecy_capacity import cov_secrecy_capacity_loyka, secrecy_rate
3
4 # Random generation of 2x2 channels
\frac{1}{5} channel_bob = np.random.randn(2, 2) + 1j*np.random.randn(2, 2)
6 channel_eve = np.random.randn(2, 2) + 1j*np.random.randn(2, 2)
7
   power = 10 # power constraint (linear)
9
\frac{1}{10} # Calculate the optimal transmit covariance matrix.
11 # This will take a while for the Loyka algorithm
12 opt_cov = cov_secrecy_capacity_loyka(channel_bob, channel_eve, power=power)
13
14 # If you want to calculate the secrecy capacity for the found covariance
15 \# matrix, you can use the secrecy_rate function
16 sec_cap = secrecy_rate(channel_bob, channel_eve, cov=opt_cov)
17
18 print("Optimal covariance matrix:")
19 print(opt_cov)
20 print("Secrecy capacity: \{f: 3f\}".format(sec_cap))
```
### <span id="page-7-0"></span>**2.2 Low Complexity Algorithm**

The second algorithm that you can use to calculate the optimal transmit covariance matrix to maximize the secrecy rate is the low-complexity one from reference [*2*].

The usage is very similar to the Loyka algorithm.

```
_1 import numpy as np
2 from secrecy_capacity import cov_secrecy_capacity_low_complexity, secrecy_rate
3
   4 # Random generation of 2x2 channels
\mathfrak{s} channel_bob = np.random.randn(2, 2) + 1j*np.random.randn(2, 2)
6 channel_eve = np.random.randn(2, 2) + 1j*np.random.randn(2, 2)
7
\frac{1}{8} power = 10 # power constraint (linear)
\circ10 \mid # Calculate the optimal transmit covariance matrix.
11 # This will be way faster than Loyka's algorithm
12 opt_cov = cov_secrecy_capacity_low_complexity(channel_bob, channel_eve, power=power)
13
14 # If you want to calculate the secrecy capacity for the found covariance
15 # matrix, you can use the secrecy_rate function
16 sec_cap = secrecy_rate(channel_bob, channel_eve, cov=opt_cov)
17
18 print("Optimal covariance matrix:")
19 print(opt_cov)
20 \vert print("Secrecy capacity: {:.3f}".format(sec_cap))
```
### <span id="page-7-1"></span>**2.3 References**

### **THREE**

# **SECRECY\_CAPACITY PACKAGE**

### <span id="page-8-4"></span><span id="page-8-1"></span><span id="page-8-0"></span>**3.1 Functions**

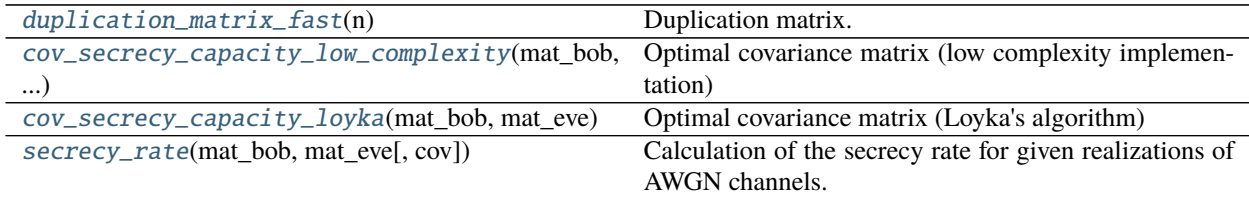

### **3.1.1 duplication\_matrix\_fast**

<span id="page-8-2"></span>secrecy\_capacity.duplication\_matrix\_fast(*n*)

[473737-efficient-algorithm-for-a-duplication-matrix](https://www.mathworks.com/matlabcentral/answers/473737-efficient-algorithm-for-a-duplication-matrix)

Duplication matrix. Implementation from: [https://www.mathworks.com/matlabcentral/answers/](https://www.mathworks.com/matlabcentral/answers/473737-efficient-algorithm-for-a-duplication-matrix)

### **3.1.2 cov\_secrecy\_capacity\_low\_complexity**

<span id="page-8-3"></span>secrecy\_capacity.cov\_secrecy\_capacity\_low\_complexity(*mat\_bob*, *mat\_eve*, *power: [float](https://docs.python.org/3/library/functions.html#float) = 1*, *tol\_eps:*

Optimal covariance matrix (low complexity implementation)

Calculate the optimal covariance matrix for a fading wiretap channel using the low complexity algorithm from [*1*].

 $float = le-12$  $float = le-12$ 

#### **Parameters**

- mat\_bob (numpy.array) Matrix with the channel realizations of Bob's channels.
- mat\_eve (numpy.array) Matrix with the channel realizations of Eve's channels.
- **power**  $(fload)$  Power contraint at the transmitter.
- tol\_eps ([float](https://docs.python.org/3/library/functions.html#float)) Tolerance level for the inner algorithm, cf. *Algorithm 1* in [*1*].

**Returns cov** – Optimal covariance matrix which maximizes the secrecy rate.

**Return type** numpy.array

#### <span id="page-9-2"></span>**References**

#### **3.1.3 cov\_secrecy\_capacity\_loyka**

<span id="page-9-0"></span>secrecy\_capacity.cov\_secrecy\_capacity\_loyka(*mat\_bob*, *mat\_eve*, *power: [float](https://docs.python.org/3/library/functions.html#float) = 10*, *t: [float](https://docs.python.org/3/library/functions.html#float) = 1000.0*, *alpha:*  $float = 0.3$  $float = 0.3$ ,  $beta: float = 0.5$ ,  $mu: float = 2$ ,  $eps: float = 2$ *[float](https://docs.python.org/3/library/functions.html#float) = 1e-10*, *dirname: Optional[\[str\]](https://docs.python.org/3/library/stdtypes.html#str) = None*, *return\_interm\_results: [bool](https://docs.python.org/3/library/functions.html#bool) = False*)

Optimal covariance matrix (Loyka's algorithm)

Calculate the optimal covariance matrix for a fading wiretap channel using the algorithm from [*1*].

#### **Parameters**

- mat\_bob (numpy.array) Matrix with the channel realizations of Bob's channels.
- mat\_eve (numpy. array) Matrix with the channel realizations of Eve's channels.
- power  $(fload)$  Power contraint at the transmitter.
- alpha ([float](https://docs.python.org/3/library/functions.html#float)) Parameter  $\alpha$  with  $0 < \alpha < 0.5$  is a percent of the linear decrease in the residual one is prepared to accept at each step, cf. *Algorithm 1* in [*1*].
- beta  $(fload)$  Parameter  $\beta$  with  $0 < \beta < 1$  is a parameter controlling the reduction in step size at each iteration of the algorithm, cf. *Algorithm 1* in [*1*].
- **mu** ([float](https://docs.python.org/3/library/functions.html#float)) Parameter  $\mu$  with  $\mu > 1$  defines the multiplicator in the barrier method, cf. *Algorithm 3* in [*1*].
- eps ([float](https://docs.python.org/3/library/functions.html#float)) Tolerance level for the outer barrier algorithm, cf. *Algorithm 3* in [*1*].
- dirname  $(str)$  $(str)$  $(str)$  Path of the directory in which checkpoints and log should be saved. If None, no intermediate results will be saved.
- return\_interm\_results  $(bool) If True$  $(bool) If True$  $(bool) If True$ , the history/intermediate results of the algorithm will be return together with the optimal covariance matrix. **This changes the return structure of the function!**

#### **Returns**

- **cov** (*numpy.array*) Optimal covariance matrix which maximizes the secrecy rate.
- **(interm\_res\_norm, interm\_sec\_rate)** (*tuple of list of float*) **Only returned, when** return\_interm\_results == True! Tuple that represents the history of the algorithm. The norm of the residual is stored in interm\_res\_norm, while the intermediate secrecy rates are in interm\_sec\_rate.

#### **References**

#### **3.1.4 secrecy\_rate**

#### <span id="page-9-1"></span>secrecy\_capacity.secrecy\_rate(*mat\_bob*, *mat\_eve*, *cov=None*) → [float](https://docs.python.org/3/library/functions.html#float)

Calculation of the secrecy rate for given realizations of AWGN channels.

Assuming AWGN fading channels to both Bob and Eve, this function calculates the secrecy rate for a given fading realization and covariance matrix at the transmitter.

Let  $H$ ,  $G$  be the channel matrices to Bob and Eve, respectively, and  $Q$  the covariance matrix at Alice. The secrecy rate  $R<sub>S</sub>$  is then given as

$$
R_S = \max\left\{\log_2\left(I + HQH^H\right) - \log_2\left(I + GQG^H\right), 0\right\}
$$

#### **Parameters**

- mat\_bob ([float,](https://docs.python.org/3/library/functions.html#float) [complex](https://docs.python.org/3/library/functions.html#complex) or numpy.array) Matrix or scalar of Bob's channel realizations.
- mat\_eve ([float,](https://docs.python.org/3/library/functions.html#float) [complex](https://docs.python.org/3/library/functions.html#complex) or numpy.array) Matrix or scalar of Eve's channel realizations.
- cov ([float](https://docs.python.org/3/library/functions.html#float) or np.array) Covariance matrix (or transmit power) at Alice. If None, the identity matrix will be used.

**Returns sec\_rate** – Secrecy rate  $R_S$  as described above.

**Return type** [float](https://docs.python.org/3/library/functions.html#float)

# **FOUR**

# **INDICES AND TABLES**

- <span id="page-12-0"></span>• genindex
- modindex
- search

# **PYTHON MODULE INDEX**

<span id="page-14-0"></span>s

secrecy\_capacity, [5](#page-8-0)

### **INDEX**

# <span id="page-16-0"></span>C

cov\_secrecy\_capacity\_low\_complexity() (*in module secrecy\_capacity*), [5](#page-8-4) cov\_secrecy\_capacity\_loyka() (*in module secrecy\_capacity*), [6](#page-9-2)

### D

duplication\_matrix\_fast() (*in module secrecy\_capacity*), [5](#page-8-4)

### M

module secrecy\_capacity, [5](#page-8-4)

### S

secrecy\_capacity module, [5](#page-8-4) secrecy\_rate() (*in module secrecy\_capacity*), [6](#page-9-2)